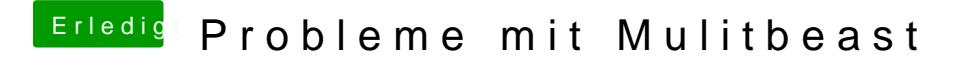

Beitrag von crusadegt vom 16. August 2015, 13:42

Ich meine mich zu erinnern, dass dies nur mit angepasster DSDt klappt..